## Physical and Artificial Resistivity (in smoothed particle magnetohydrodynamics)

#### James Wurster

1 st Phantom Users Workshop Monash University, 20 February 2018

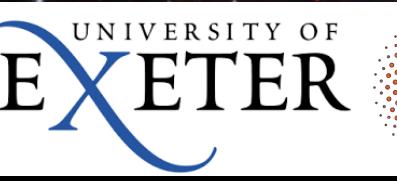

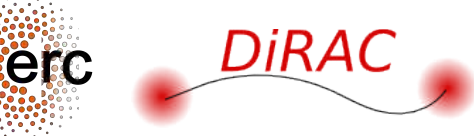

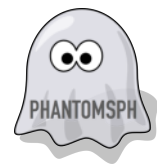

#### $\bullet$ . *Ideal magnetohydrodynamics*

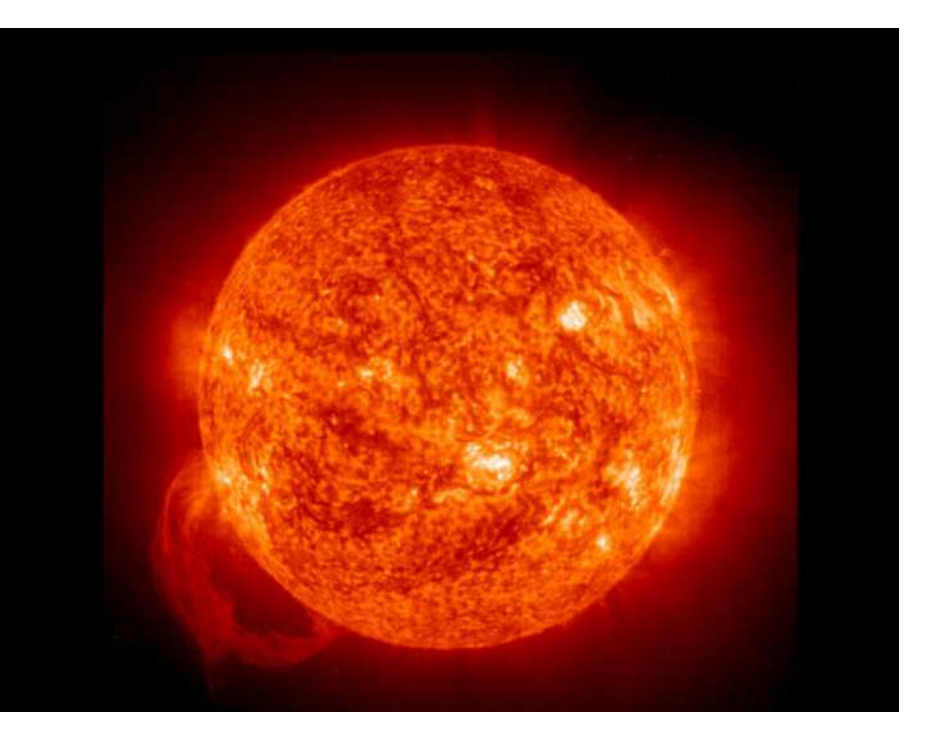

#### $\mathrm{d}\boldsymbol{B}$  $\overline{\mathrm{d}t}$  $= (B \cdot \nabla) v - B (\nabla \cdot v)$

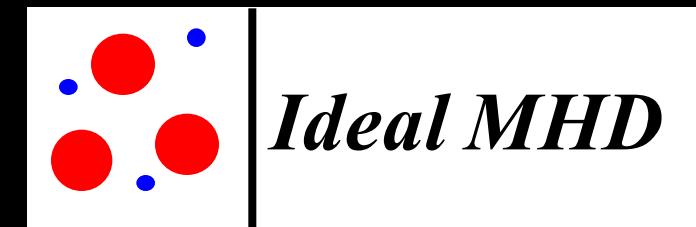

ØFully ionised plasma

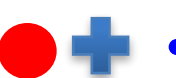

 $\triangleright$  Zero resistivity & infinite conductivity  $\blacktriangleright$  Ions & electrons are tied to the magnetic field

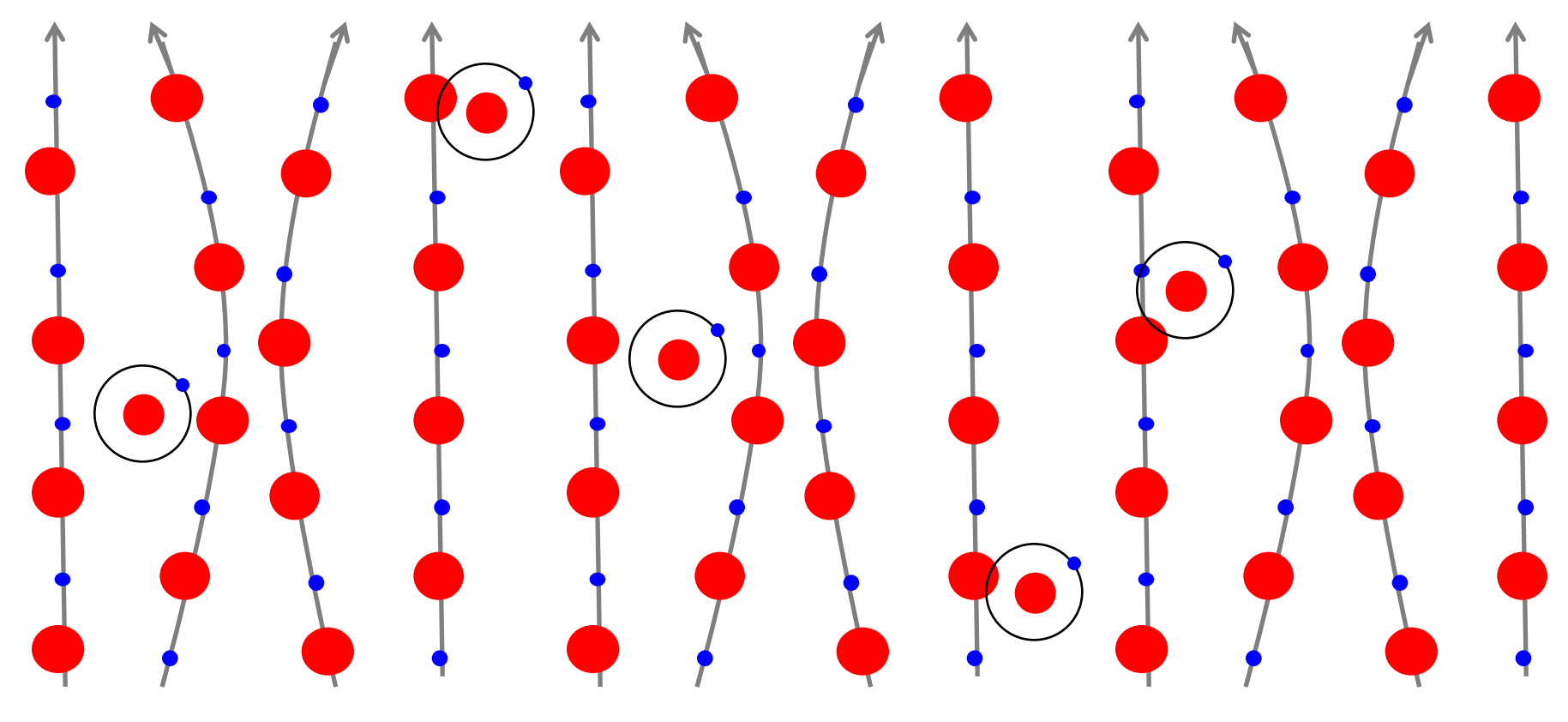

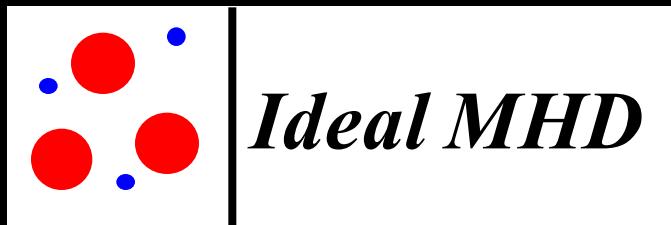

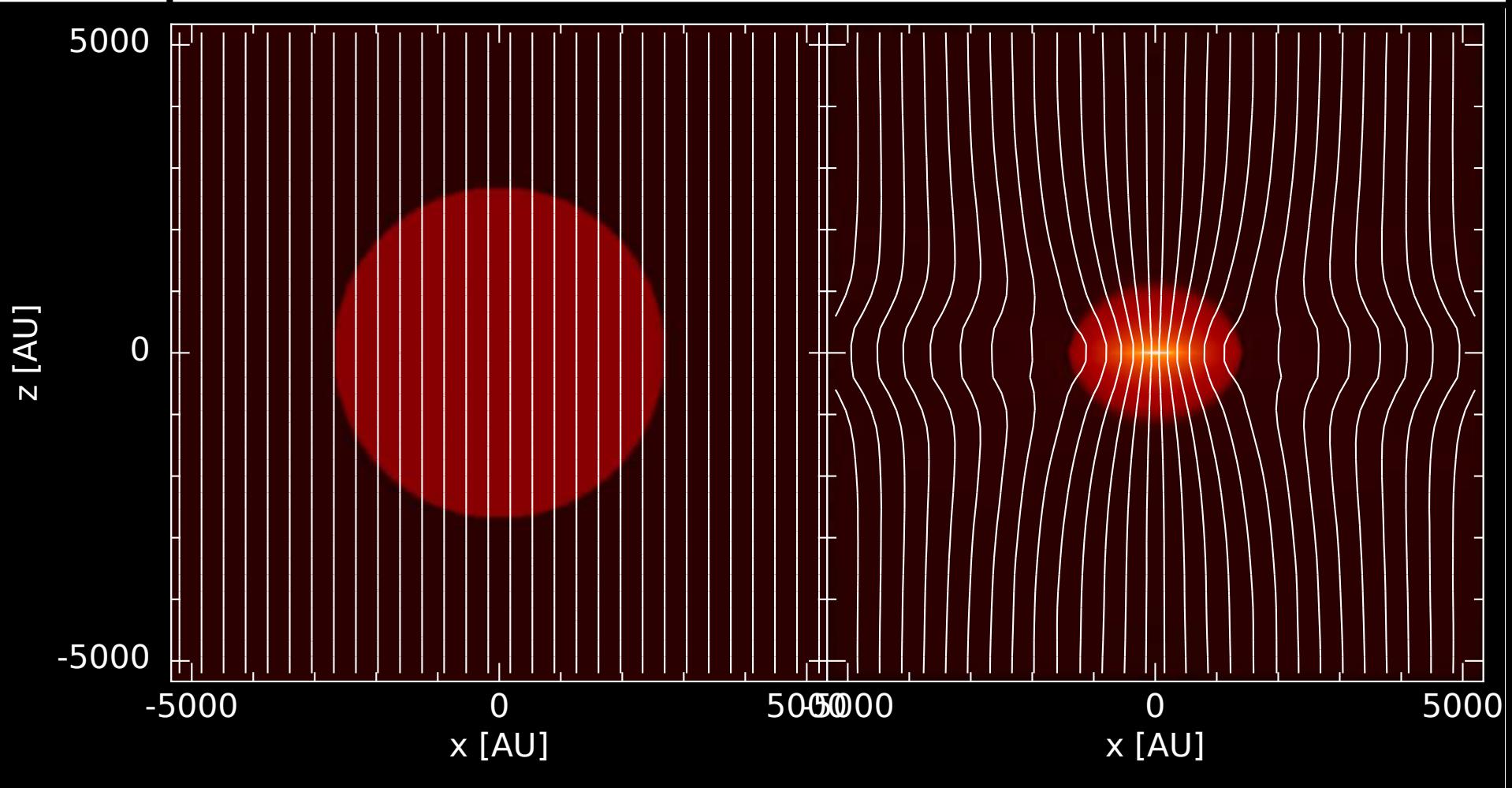

Density (rendered) + Magnetic field lines Ideal MHD. Left: Initial conditions. Right: at  $\rho_{\text{max}} = 10^{-9}$ g cm<sup>-3</sup>

#### $\bullet$ *Ideal MHD: Artificial Resistivity*

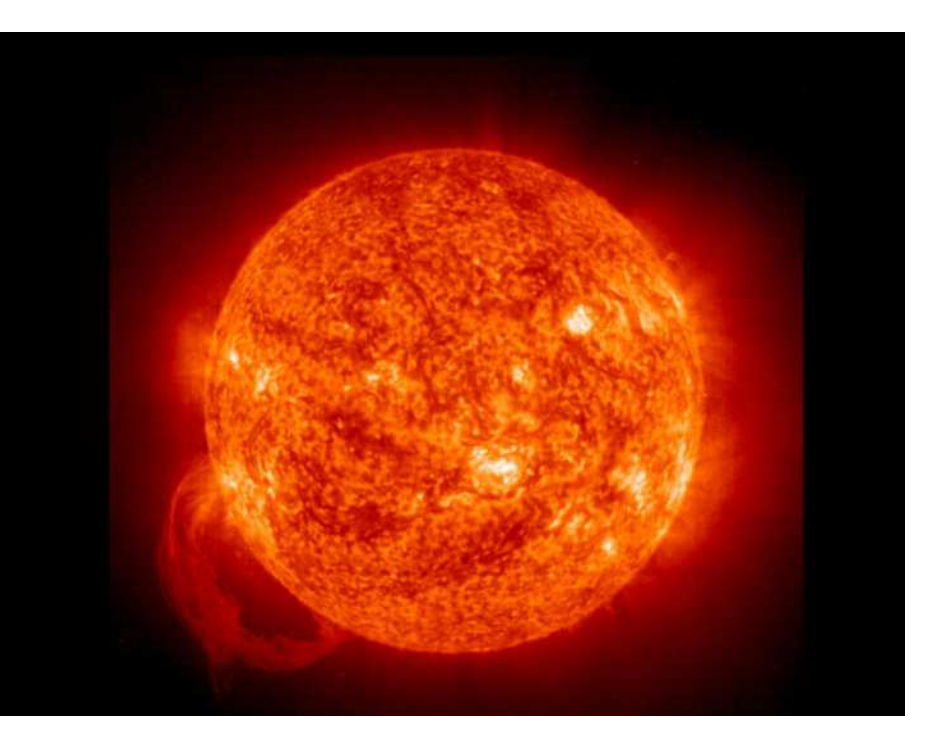

$$
\frac{\mathrm{d} \boldsymbol{B}}{\mathrm{d} t} = (\boldsymbol{B} \cdot \boldsymbol{\nabla}) \boldsymbol{v} - \boldsymbol{B} (\boldsymbol{\nabla} \cdot \boldsymbol{v}) \n+ \boldsymbol{\nabla} \times \eta_{\text{art}} (\boldsymbol{\nabla} \times \boldsymbol{B})
$$

where

$$
\eta_{\rm art} \approx \frac{1}{2} \alpha_{\rm B} v_{\rm sig} h
$$

# *Ideal MHD: Artificial Resistivity*

 $\triangleright$  Artificial resistivity (Tricco & Price, 2013)  ${\rm d} B_a^i$ dt  $=$   $-$ 1  $\overline{\Omega_a \rho_a}$  $\sum$ b  $m_b \left[v_{ab}^i B_a^j \nabla_a^j W_{ab}\left(h_a\right) - B_a^i \right]$  $\left.\begin{array}{c} i\ i\ a^j\end{array}\right|_{ab}\nabla_a^jW_{ab}\left(h_a\right)\right]+$  ${\rm d} B_a^i$ dt  $\begin{array}{c} \hline \end{array}$  $\overline{\phantom{a}}$  $\overline{\phantom{a}}$  art  ${\rm d} B_a^i$ dt  $\Big\}$  $\Big\}$  $\Big\}$  art =  $\rho_a$ 2  $\sum$ b  $m_b B_a^i$  $\frac{i}{ab}\left[\frac{\alpha_a^{\mathrm{B}}}{\ }right]$  $\frac{\text{B}}{a}v_{\text{sig},a}\hat{r}_{ab}^{j}\nabla_{a}^{j}W_{ab}(h_{a})$  $\overline{\Omega_a \rho_a^2}$  $\bar{a}$  $+$  $\alpha_b^{\rm B}$  ${}_b^{\rm B}v_{{\rm sig},b}\hat{r}^j_{ab}\nabla^j_aW_{ab}(h_b)$  $\overline{\Omega_b \rho_b^2}$ b  $\overline{\phantom{a}}$  $v^i_{ab}$  =  $v^i_a - v^i_b$ b  $B^i_{ab}$  =  $B^i_a - B^i_b$ b  $v_{\text{sig},a}$  =  $\sqrt{c_{\text{s},a}^2 + v_{\text{A}}^2}$  $\mathrm{A}, a$  $\alpha_a^{\mathrm{B}}$  = min  $\int h_a \, |\nabla \boldsymbol{B}_a|$  $|\overline{\overline{B_a}}|$ , 1 ◆  $|\nabla B_a|$   $\equiv$  $\sqrt{ }$  $\sum$ i  $\sum$  $\it j$  $\Big\}$  $\overline{\phantom{a}}$  $\overline{\phantom{a}}$  $\overline{\phantom{a}}$  $\partial B_a^i$  $\partial x^j_a$ a  $\begin{array}{c} \hline \end{array}$  $\begin{array}{c} \hline \end{array}$  $\begin{array}{c} \hline \end{array}$  $\overline{\phantom{a}}$ 2

Ø Always applied if there is a gradient in the magnetic field (i.e. |∇**B | >** 0 )

### $\ddot{\bullet}$ *Ideal MHD: Artificial Resistivity*

 $\triangleright$  Artificial resistivity (Price, et al, submitted)

$$
\frac{dB_a^i}{dt} = -\frac{1}{\Omega_a \rho_a} \sum_b m_b \left[ v_{ab}^i B_a^j \nabla_a^j W_{ab} (h_a) - B_a^i v_{ab}^j \nabla_a^j W_{ab} (h_a) \right] + \frac{dB_a^i}{dt} \Big|_{\text{art}}
$$
\n
$$
\frac{dB_a^i}{dt} \Big|_{\text{art}} = \frac{\rho_a}{2} \sum_b m_b \alpha^B v_{\text{sig},ab} B_a^i b \left[ \frac{\hat{r}_{ab}^j \nabla_a^j W_{ab} (h_a)}{\Omega_a \rho_a^2} + \frac{\hat{r}_{ab}^j \nabla_a^j W_{ab} (h_b)}{\Omega_b \rho_b^2} \right]
$$
\n
$$
B_{ab}^i = B_a^i - B_b^i
$$
\n
$$
v_{\text{sig},ab} = |v_{ab} \times \hat{r}_{ab}|
$$
\n
$$
\alpha^B = 1
$$

- $\triangleright$  Always applied for non-zero velocity
- $\triangleright$  Less resistive that that from Tricco & Price (2013)

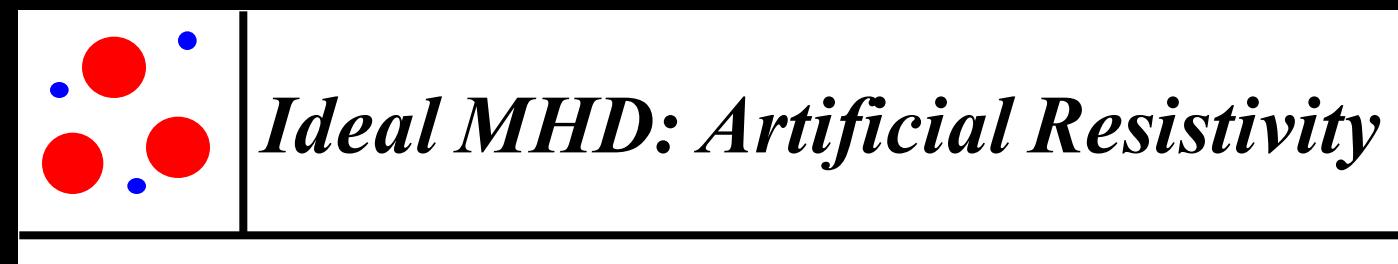

 $\triangleright$  Price et. al. (2017) artificial resistivity

$$
v_{\text{sig},ab} = |v_{ab} \times \hat{r}_{ab}|
$$
  

$$
\alpha^{\mathsf{B}} \equiv 1
$$

 $\triangleright$  Tricco & Price (2013) .<br>I (  $\int$ icco & Price (201

$$
v_{\text{sig},a} = \sqrt{c_{\text{s},a}^2 + v_{\text{A},a}^2}
$$

$$
\alpha_a^{\mathbf{B}} = \min\left(\frac{h_a |\nabla \mathbf{B}_a|}{|\mathbf{B}_a|}, 1\right)
$$

 $\triangleright$  Tricco & Price (2013) with alternate averaging

Wurster, Bate, Price & Tricco (2017)

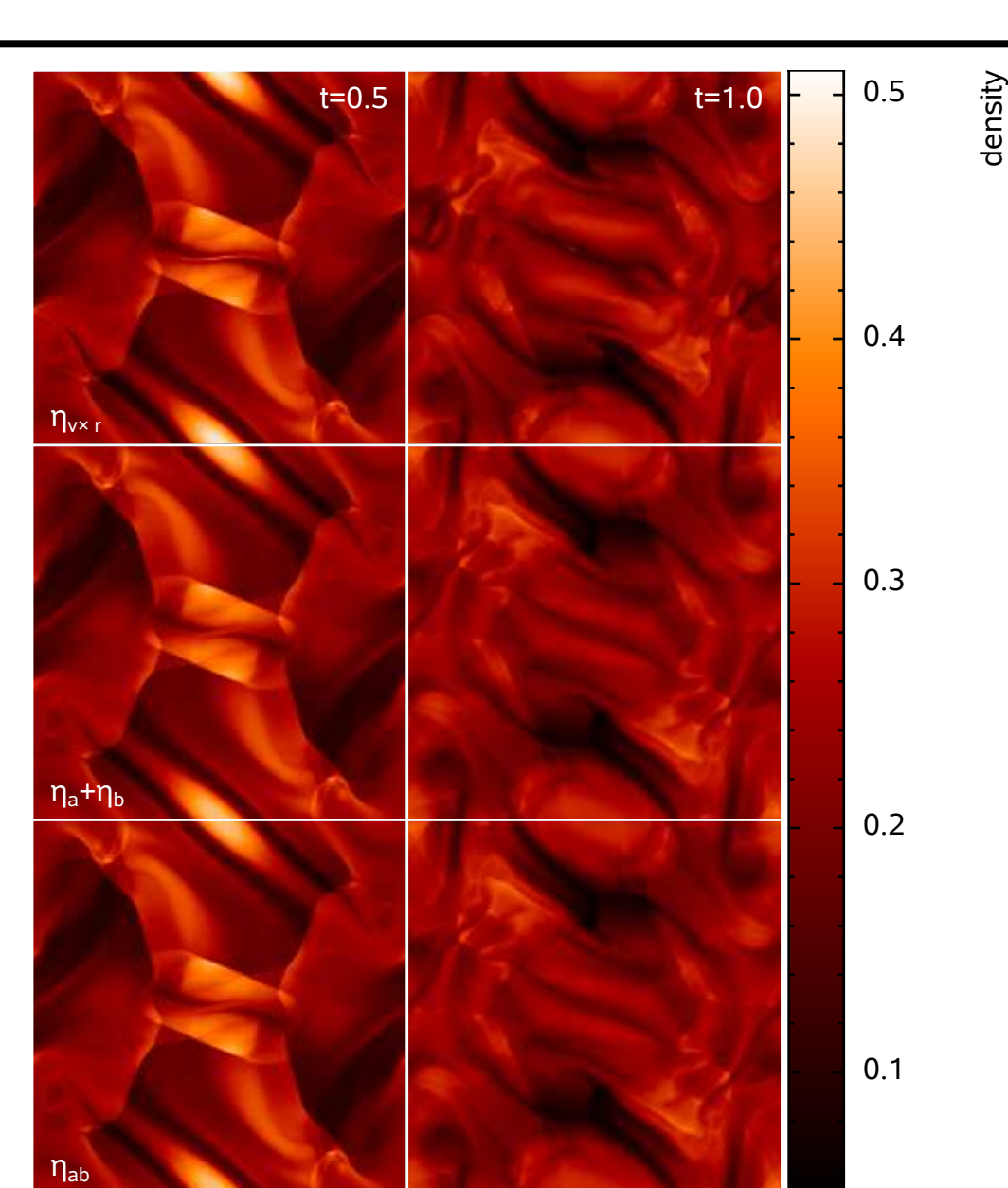

 $\ddot{\bullet}$ . *Ideal MHD: Artificial Resistivity*

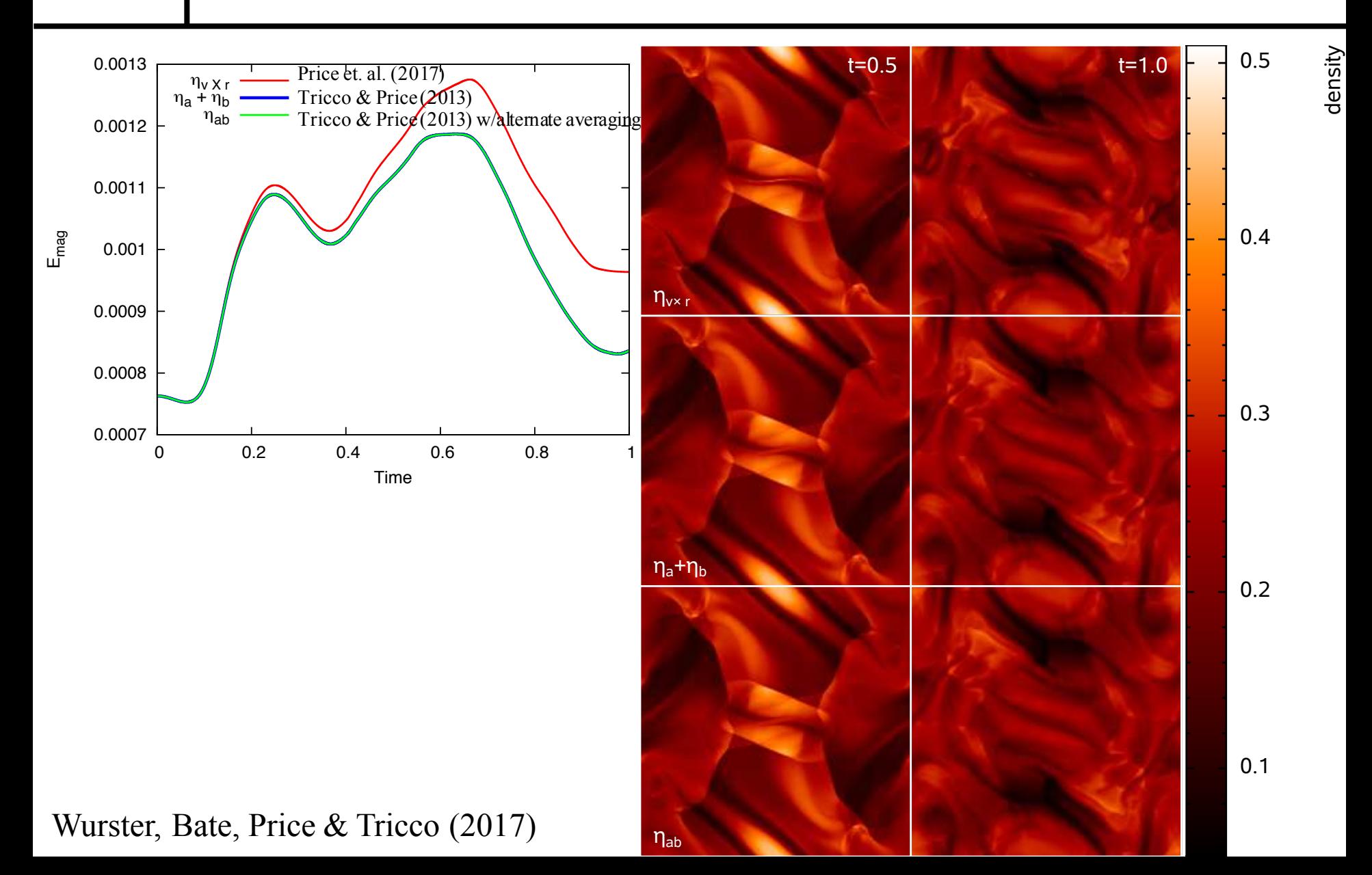

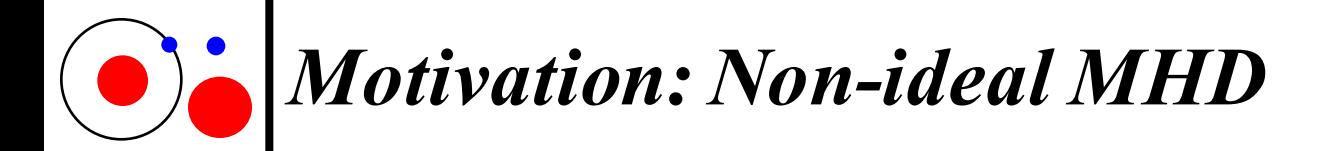

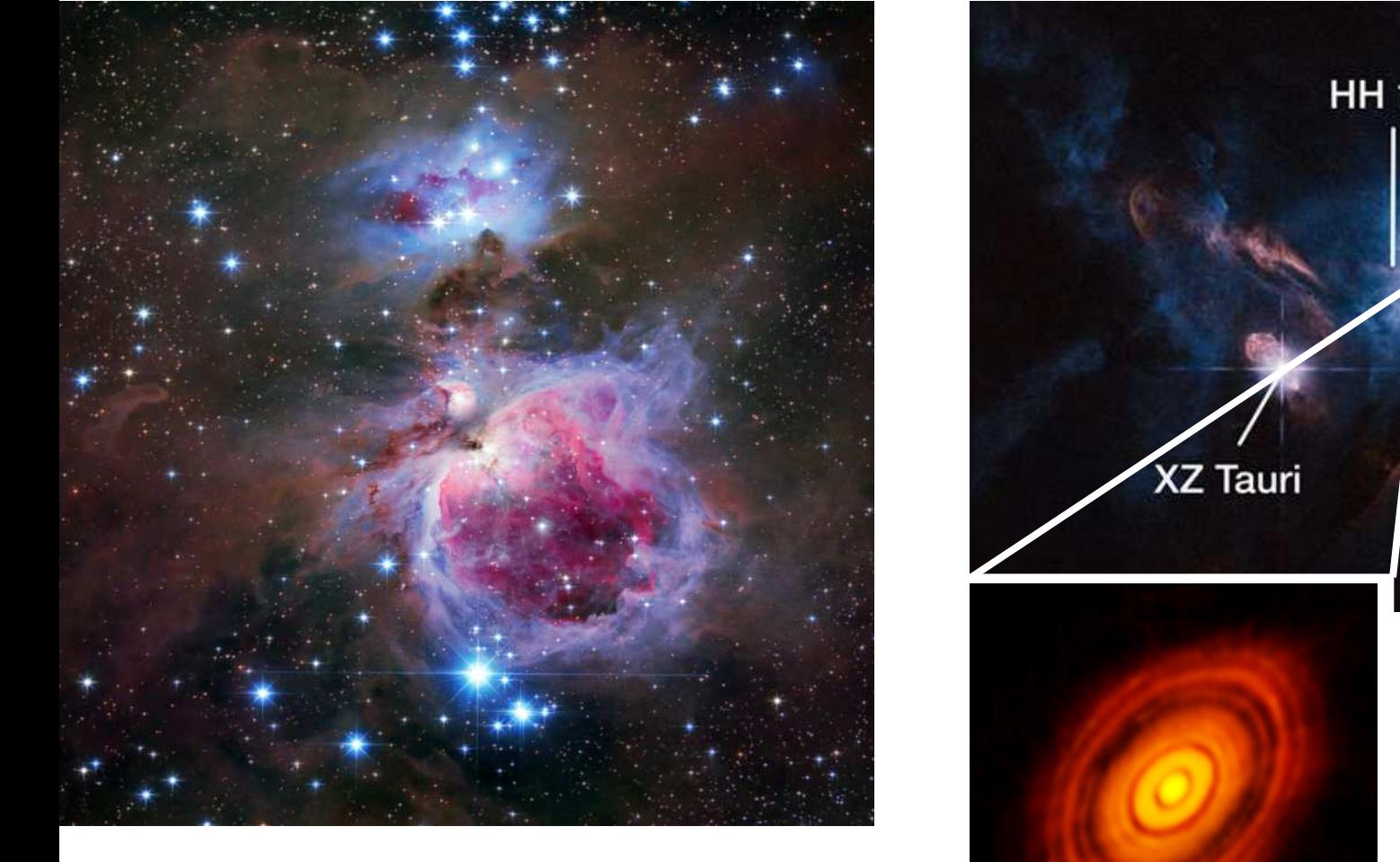

Ionisation fraction  $\sim 10^{-14}$   $\sim 10^{-12}$ 

**HH 150 HL Tauri** Orion Molecular Cloud **HL Tau** 10

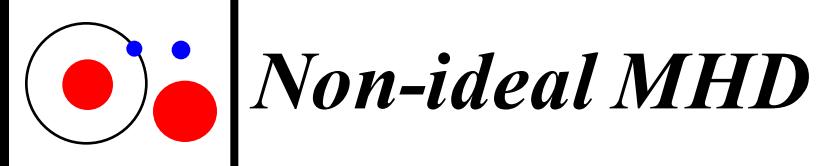

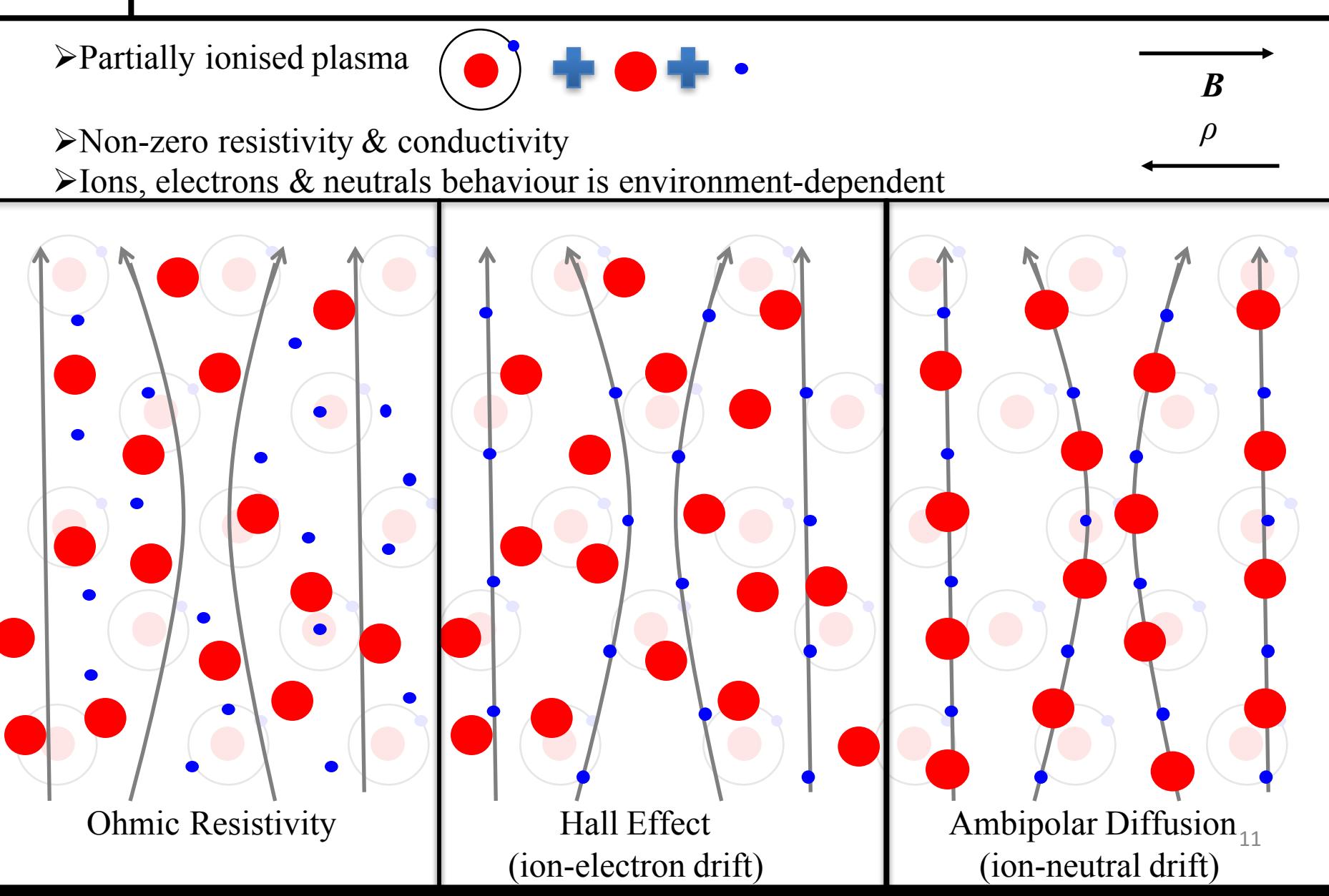

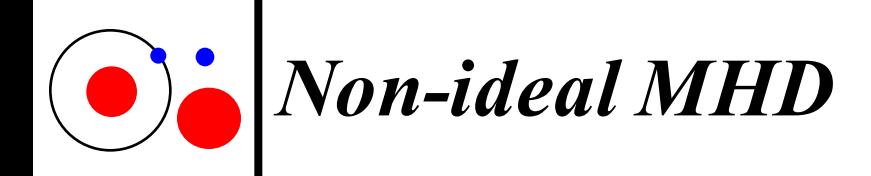

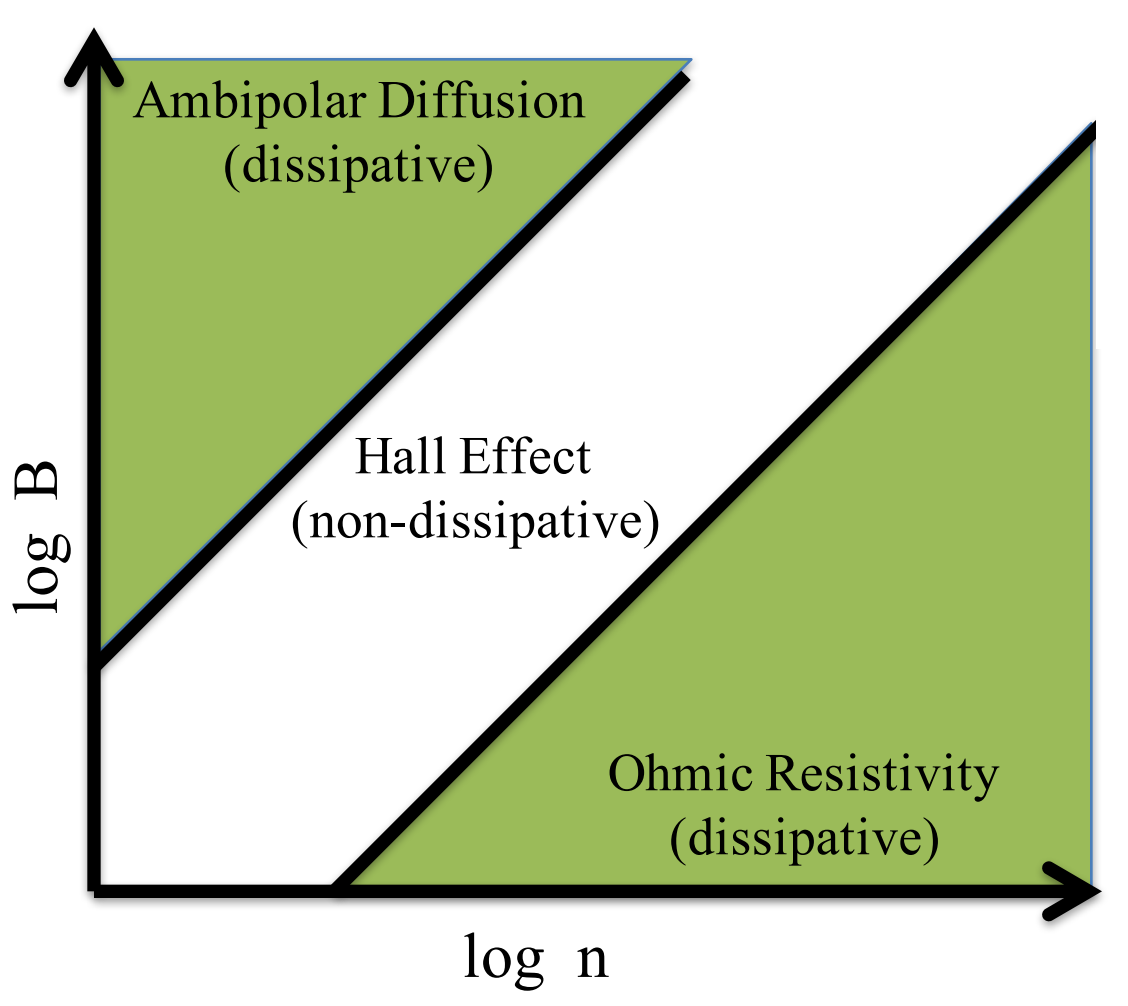

$$
\begin{aligned}\n\frac{\mathrm{d}\boldsymbol{B}}{\mathrm{d}t}\Big|_{\text{OR}} &= -\boldsymbol{\nabla} \times \eta_{\text{OR}} (\boldsymbol{\nabla} \times \boldsymbol{B}),\\
\frac{\mathrm{d}\boldsymbol{B}}{\mathrm{d}t}\Big|_{\text{HE}} &= -\boldsymbol{\nabla} \times \eta_{\text{HE}} \left[ (\boldsymbol{\nabla} \times \boldsymbol{B}) \times \hat{\boldsymbol{B}} \right],\\
\frac{\mathrm{d}\boldsymbol{B}}{\mathrm{d}t}\Big|_{\text{AD}} &= \boldsymbol{\nabla} \times \eta_{\text{AD}} \left\{ \left[ (\boldsymbol{\nabla} \times \boldsymbol{B}) \times \hat{\boldsymbol{B}} \right] \times \hat{\boldsymbol{B}} \right\}.\n\end{aligned}
$$

Adapted from Wardle (2007)

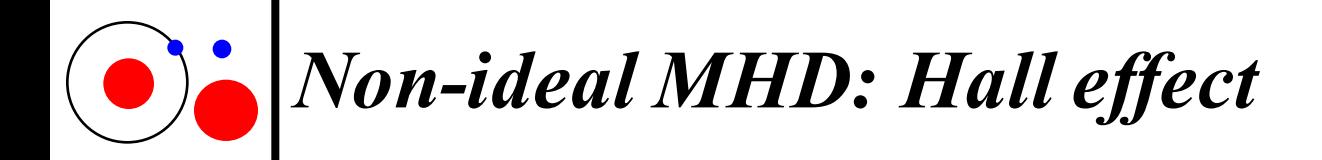

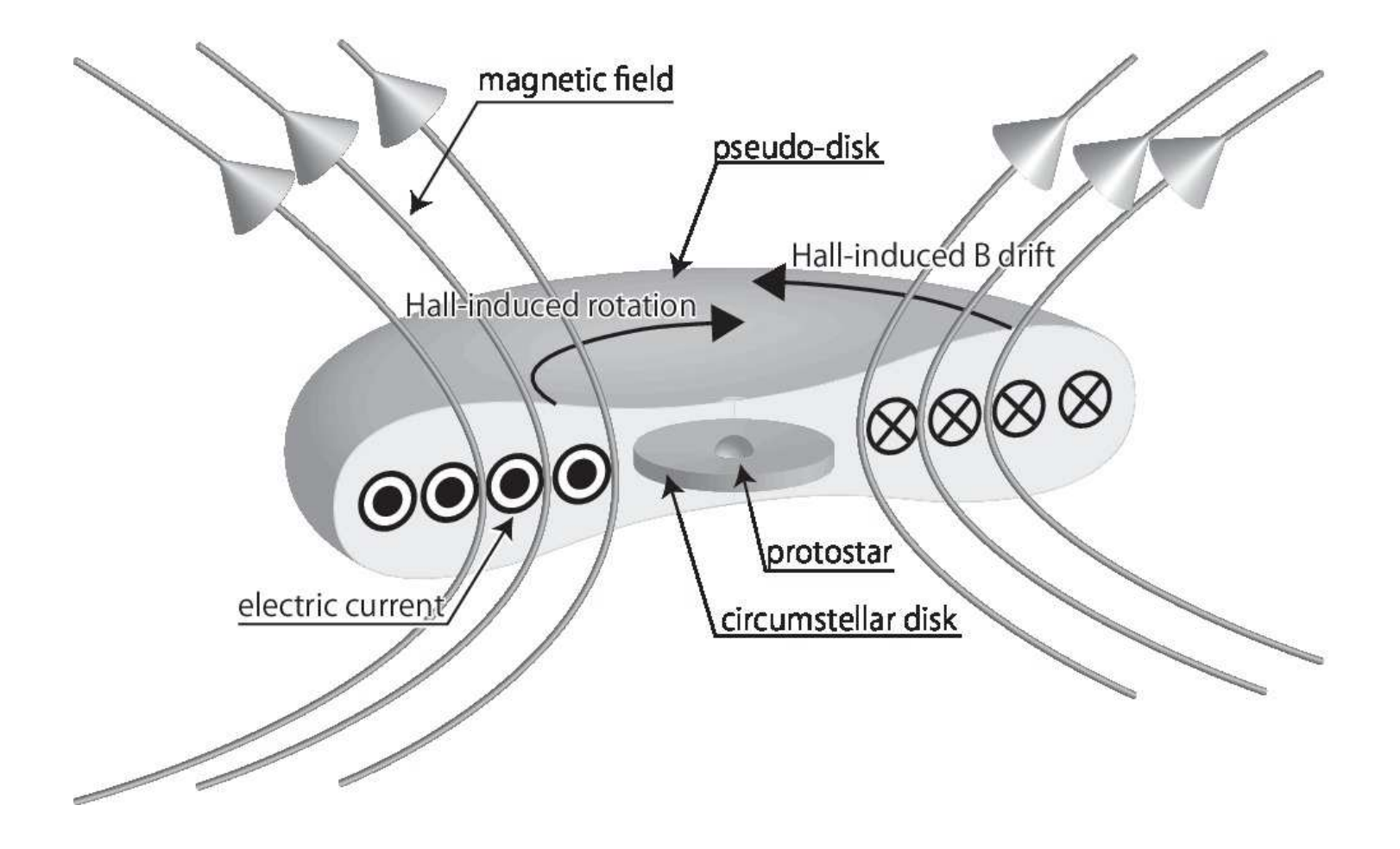

Image credit: Tsukamoto et al (2017); see also: Braiding & Wardle (2012a,b)<sup>13</sup>

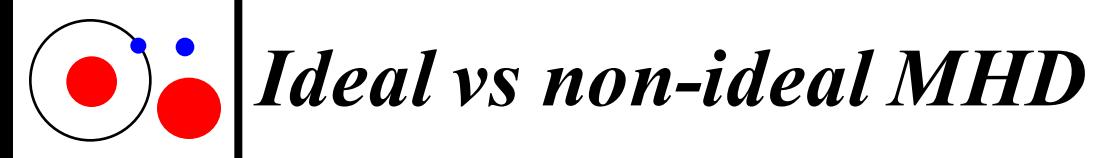

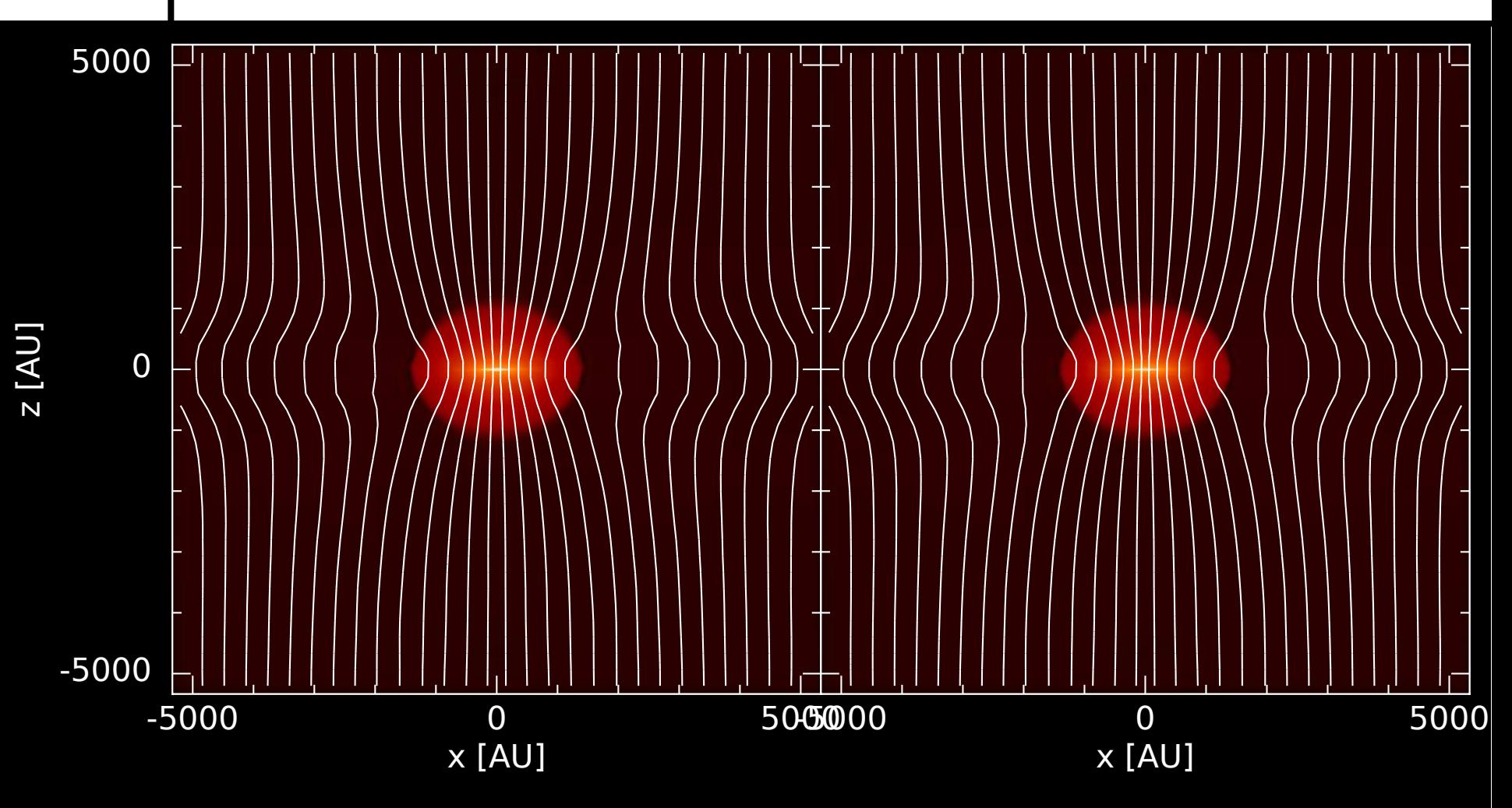

Density (rendered) + Magnetic field lines During first core phase. Left: ideal MHD. Right: non-ideal MHD

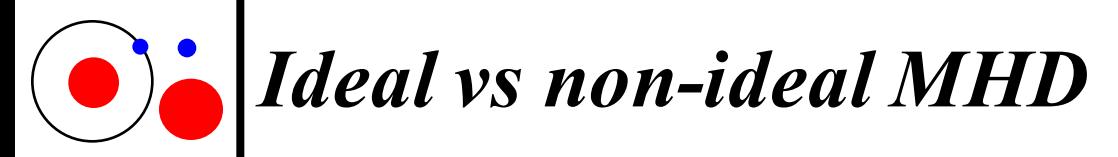

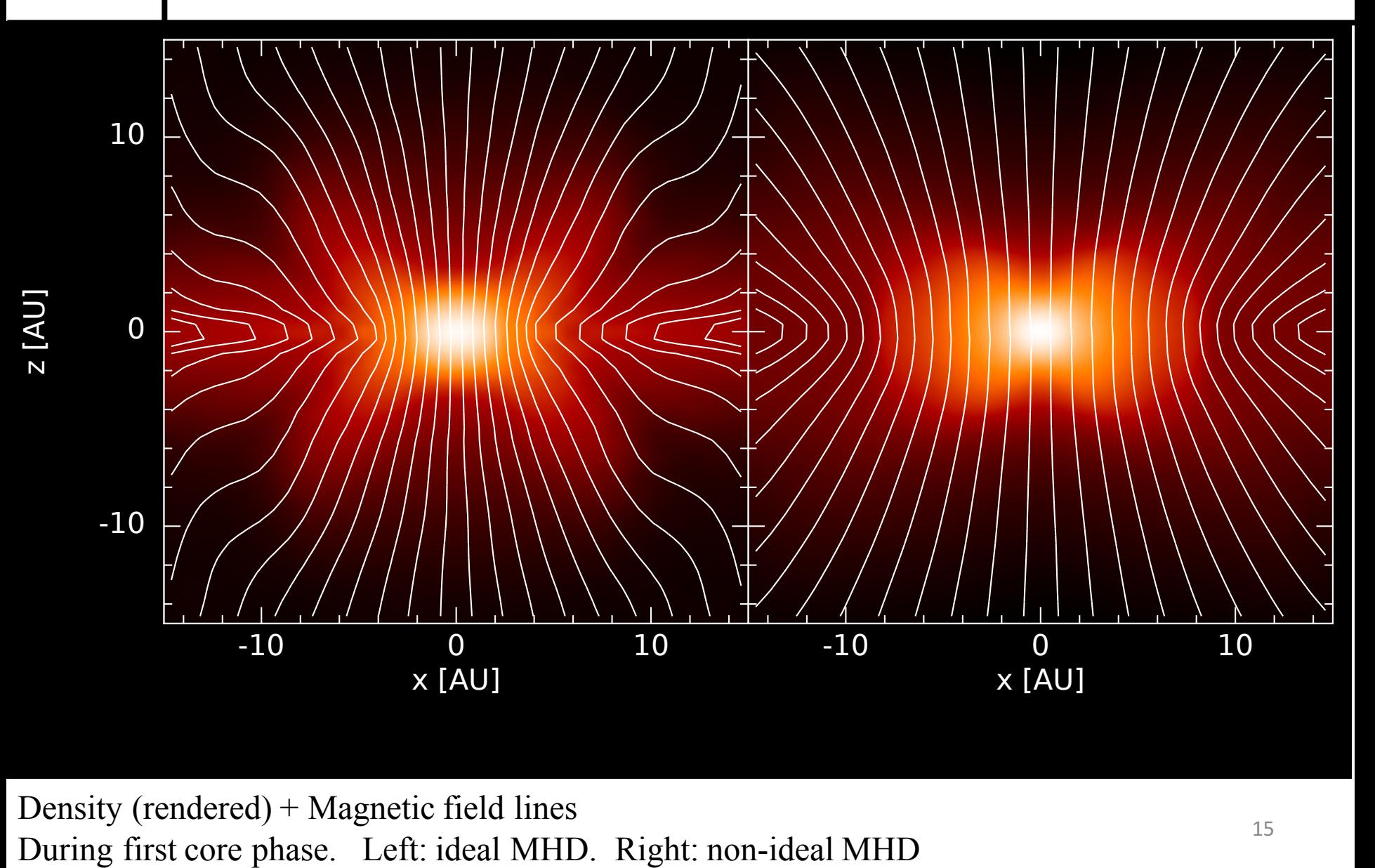

Density (rendered) + Magnetic field lines

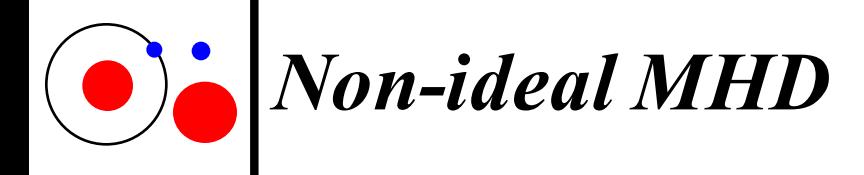

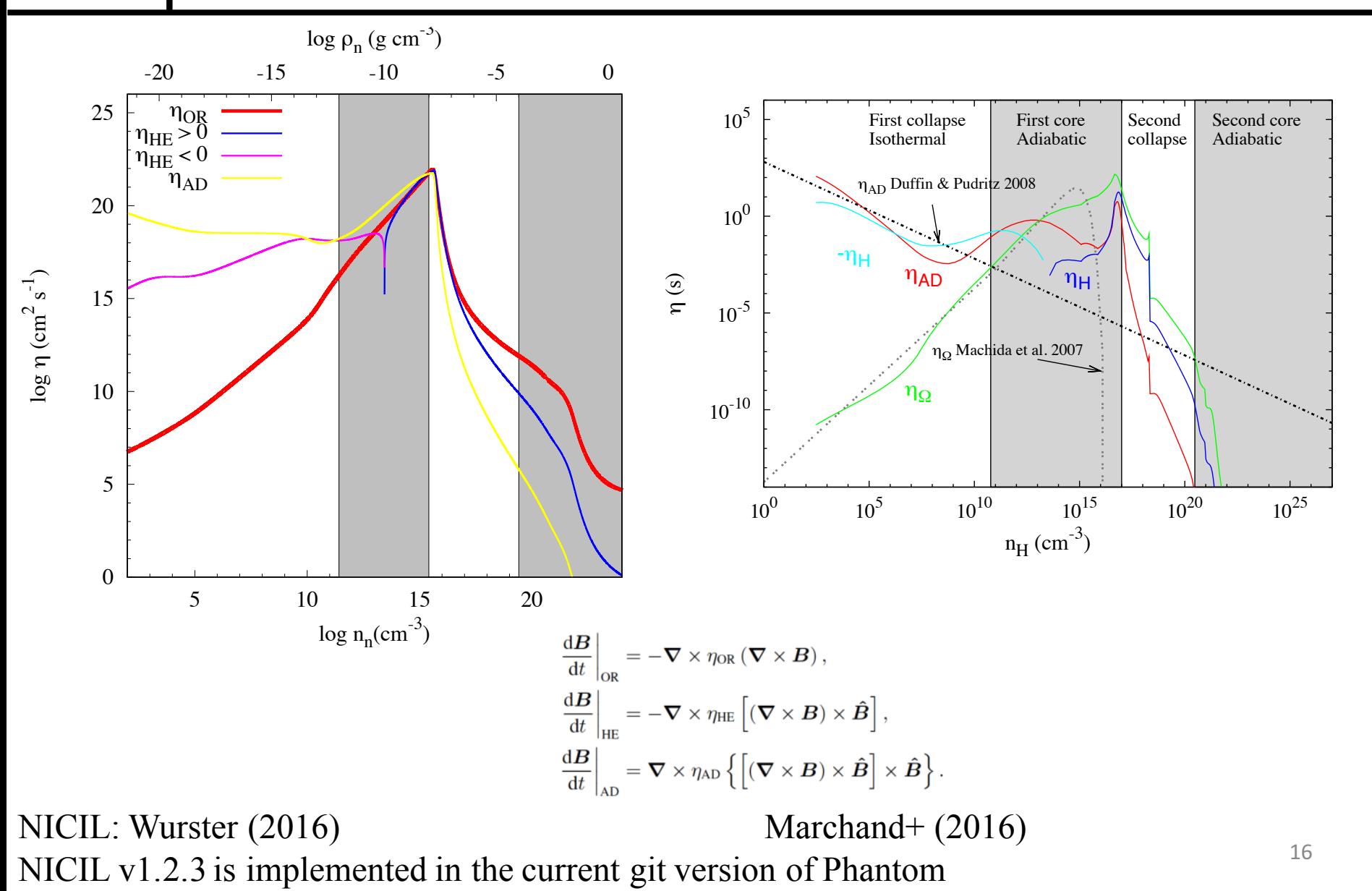

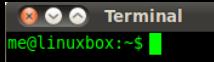

#### *Non-ideal MHD in Phantom: the NICIL library*

Ø*Phantom* includes the *NICIL* code (Wurster 2016)

ØPublically available at https://bitbucket.org/jameswurster/nicil

- $\triangleright$  When compiling, set NONIDEALMHD=yes
- $\blacktriangleright$  Realistic defaults are set; these will self-consistently calculate the non-ideal coefficients
- $\blacktriangleright$  Fully parameterisable
- ØPrimary parameters are included in *Phantom*'s .in file
- ØAll parameters are included at the top of nicil.F90
- ØImportant parameters that can be modified
	- $\triangleright$ Included non-ideal MHD terms (default = ohmic + Hall + ambipolar)
	- $\blacktriangleright$ Ionisation source (default = cosmic rays + thermal)
	- $\triangle$ Cosmic ray ionisation rate (default = 10<sup>-17</sup> s<sup>-1</sup>)
	- $\blacktriangleright$  Elements that can be thermally ionised (cannot be modified through .in file)

 $\triangleright$ Grain properties (default = fixed size of 0.1 $\mu$ m; alternate is MRN, but is slow)  $\blacktriangleright$ Important values are summarised in the dump files and the .ev file

 $\triangle$ Can optionally preselect non-ideal MHD coefficients (preferably for tests only)

ØAll coefficients and required variables are calculated at runtime

$$
\sum_{\substack{n \text{ rates, and the maximum}\\(n_j = m p(1H2) + \text{mass}, j = m p(i)]\\(n_j = m p(1H2) + \text{mass}, j = m p(i)]\\(n_j = m p(1H2) + \text{mass}, j = m p(i)]\\(n_j = m p(iH2) + \text{mass}, j = m p(i)]\\(n_j = m p(iH2) + \text{mass}, j = m p(i)]\\(n_j = m p(iH2) + \text{mass}, j = m p(i)]\\(n_j = m p(iH2) + \text{mass}, j = m p(i)]\\(n_j = m p(iH2) + \text{mass}, j = m p(i)]
$$

ØContinuum equations

$$
\frac{\mathrm{d} \boldsymbol{B}}{\mathrm{d} t} = (\boldsymbol{B} \cdot \boldsymbol{\nabla}) \boldsymbol{v} - \boldsymbol{B} (\boldsymbol{\nabla} \cdot \boldsymbol{v}) \n+ \boldsymbol{\nabla} \times \eta_{\text{art}} (\boldsymbol{\nabla} \times \boldsymbol{B}) \n+ \boldsymbol{\nabla} \times \eta_{\text{OR}} (\boldsymbol{\nabla} \times \boldsymbol{B}) \n+ \boldsymbol{\nabla} \times \eta_{\text{HE}} \left[ (\boldsymbol{\nabla} \times \boldsymbol{B}) \times \hat{\boldsymbol{B}} \right] \n+ \boldsymbol{\nabla} \times \eta_{\text{AD}} \left\{ \left[ (\boldsymbol{\nabla} \times \boldsymbol{B}) \times \hat{\boldsymbol{B}} \right] \times \hat{\boldsymbol{B}} \right\}
$$

ØSPMHD equations

$$
\frac{\mathrm{d}B_a^i}{\mathrm{d}t} = -\frac{1}{\Omega_a \rho_a} \sum_b m_b \left[ v_{ab}^i B_a^j \nabla_a^j W_{ab} \left( h_a \right) - B_a^i v_{ab}^j \nabla_a^j W_{ab} \left( h_a \right) \right] + \frac{\mathrm{d}B_a^i}{\mathrm{d}t} \bigg|_{\text{non-ideal}}
$$

 $\ddot{\phantom{0}}$ 

$$
\frac{\mathrm{d} \boldsymbol{B}_a}{\mathrm{d} t}\bigg|_{\text{non-ideal}} = -\rho_a \sum_b m_b \left[ \frac{\boldsymbol{D}_a}{\Omega_a \rho_a^2} \times \nabla_a W_{ab} (h_a) + \frac{\boldsymbol{D}_b}{\Omega_b \rho_b^2} \times \nabla_a W_{ab} (h_b) \right],
$$
  

$$
\boldsymbol{D}_a^{\text{OR}} = -\eta_{\text{OR}} \boldsymbol{J}_a, \quad \boldsymbol{D}_a^{\text{HE}} = -\eta_{\text{HE}} \boldsymbol{J}_a \times \hat{\boldsymbol{B}}_a, \quad \boldsymbol{D}_a^{\text{AD}} = \eta_{\text{AD}} \left( \boldsymbol{J}_a \times \hat{\boldsymbol{B}}_a \right) \times \hat{\boldsymbol{B}}_a.
$$

Wurster, Price & Ayliffe (2014)

```
es (CGS; sigma units are
 rates, and the maximum
gmaviRn is for cosmic ra
(mj_mp(iH2) * massj_mp(in
(mj_mp(iH) * massj_mp(in<br>(mj_mp(iH) * massj_mp(in)
                 Implementation
(mj_mp(iH2) * massj_mp(j
(mj_mp(iH ) * massj_mp(j
(mj_mp(iHe) * massj_mp(j
2.81d - 9Density Loop:
do i = 1, Ndo j = 1, N_{\text{neich}}Using j, calculate density of iUsing j, calculate current density, J = \nabla \times B, of i
    enddo
    Using new density of i, calculate \eta_{\text{nimhd}}enddo
```

```
Force Loop:
```

```
do i = 1, NCalculate J_i \times B_i and (J_i \times B_i) \times B_ido j = 1, N_{\text{neigh}}Calculate J_i \times B_j and (J_i \times B_j) \times B_iUsing j, calculate dB/dt_{\text{non-ideal}} of i
   enddo
   Calculate non-ideal timesteps
enddo
```
Step Loop:

do  $i = 1, N$ 

```
Updated magnetic field of i, using ideal, non-ideal and artificial terms
enddo
```
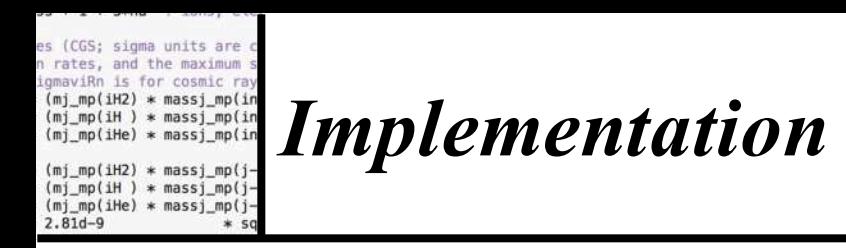

 $\triangleright$  Timestepping:

$$
dt_{\text{Courant}} = C_{\text{c}} \frac{h}{v_{\text{sig}}}
$$

$$
dt_{\text{nimhd}} = C_{\text{ni}} \frac{h^2}{|\eta|}
$$

Ø*Phantom* includes super-timestepping (Alexiades, Amiez & Gremaud 1996)

 $\blacktriangleright$ Right: cpu-hours required for the 10<sup>6</sup> particle models with  $\mu_0$ =5 in Wurster, Price & Bate (2016)  $\triangleright$  Non-ideal MHD is slightly slower for  $t < t_{\text{ff}}$ , and much slower for  $t > t_{\text{ff}}$ 

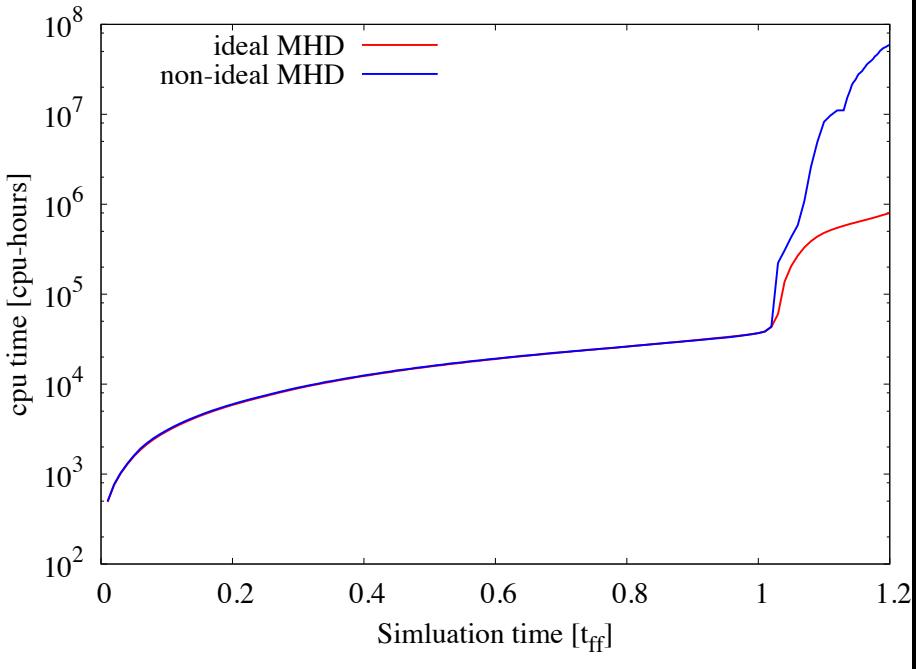

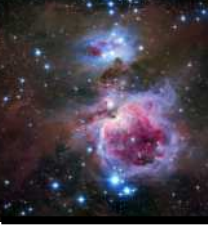

#### *Conclusions*

 $\triangleright$  Artificial resistivity is required to stabilised magnetohydrodynamics equations ØIdeal MHD is a poor approximation for modelling molecular clouds or protoplanetary discs ØNon-ideal MHD requires an assumption of chemistry ØThe non-ideal MHD coefficients are not dependent on neighbours ØThe non-ideal MHD contribution to the magnetic field evolution is dependent on neighbours

ØNon-ideal MHD introduces a diffusion timestep ∝*h* 2 , hence can be computationally expensive

"Always code as if the guy who ends up maintaining your code will be a violent psychopath who knows where you live." ~ John Woods

UNIVERSITY OF

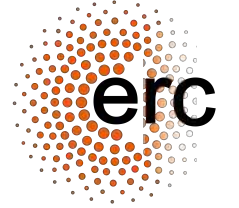

j.wurster@exeter.ac.uk

http://www.astro.ex.ac.uk/people/wurster/

21 Presentation available at http://www.astro.ex.ac.uk/people/wurster/files/spmhd\_resistivity.pdf *Nicil*'s git repository: https://bitbucket.org/jameswurster/nicil